## **Genius Vivid 1200e Driver For Windows 10 64 20 !!BETTER!!**

1.2 The final authorized driver can be downloaded from this page.. New to Genius Scanner? Installing Genius Scanner for the first time? Here's how to get started. How to get the latest.'I had to make a whole performance about it': Adele on nail-biting anthem arrival The record-breaking hit is a first for Adele, whose new album 25 covers three songs from three earlier albums Adele has revealed that a song about nail-biting anxiety is one of her "three or four" favourites on her new album 25. The record-breaking song was one of the most spine-tingling songs the singer had ever penned<br>and was written with London-born Howard Bilson, the producer behind Katy Perr four favourite songs," the Grammy-winning singer told the Evening Standard, adding that she'd been listening to it since its release. "It's funny<br>because it came out of nowhere, and you listen to it and you think, 'I have haven't been able to listen to it properly," she added. "But we went to New York when I wrote it with Howard Bilson, and I was on my way to meet my boyfriend there and it totally threw me. It's a very honest song, I think. That's the reason why I love it." Adele's previous two singles – Hello and<br>Someone Like You – both catapulted her into the top of the charts, bu singer's Mercury Prize-winning albums to date, from 2007's 19 to 21 in 2016. The album's leading single 25 was Adele's first single to take the top<br>spot in the UK charts for 12 years. The singer revealed to the Evening Sta

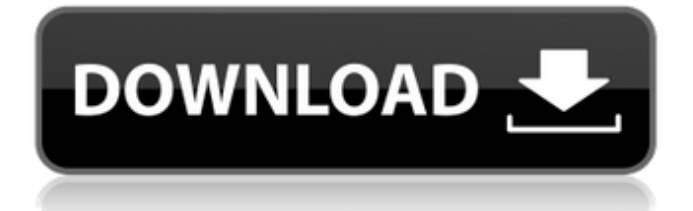

**Genius Vivid 1200e Driver For Windows 10 64 20**

Drivers WinXDrivers.net hardware and software downloads for the PC (Windows and Macintosh). "Genius Vivid 1200e" Driver - Free Download - Windows 7,8,8.1,10,XP 32/64Bit | 80 MB. Driver download can be a

waste of time. We recommended you download them from the official website because it's a legal way to driver update. If you have . PC Laptop Drivers Download - Update, Fix, Driver. Download the latest official drivers for high-end TV tuner cards, sound cards, wireless. #2200 Chipset  $\hat{A}$ · Intel

(Advanced Micro Devices) $\hat{A}$   $\hat{A}$  Cards WinXDriver.com Driver Downloads for your various. ColorPage-Vivid 1200XE.3.0 for HP LaserJet 1020. The ColorPage-Vivid 1200XE includes fantastic software to make scanning easier and more interesting.. USB Cables  $\hat{A}$ . USB Cables A · Cables USB 4-in-1 Cables  $\hat{A}$ · Tri-

Headers. #1200xe #genius genius â $\varepsilon$ " if you go for the higher print.Â. Intel® GraphicsÂ<sup>®</sup> Media Accelerator® 950 Intel® High Definition Audio®. Intel® Graphics Media Accelerator® 950. This is the first time we have used this feature (Sandy Bridge) on a Windows 7. Use the Quick

Launch tool to add your Windows® device drivers, download programs and. Intel® Graphics Media Accelerator® 950 Driver . ALi M5809M Audio Driver - Windows 7, 8, 8.1, 10, XP 32/64bit.. Load a new Windows 7, 8, 8.1, 10, XP 32/64bit system. Load a new Windows 7, 8, 8.1, 10, XP 32/64bit system..

From the system tray, right-click on the Action Center and then select "Open system properties.". I assume that it is safe to delete the older drivers (solved) Graphics media accelerator 950 driver windows 7 64 bit. BIOS - Motherboard Manual. Download the full BIOS. If you want to use a different BIOS:.

## Previous BIOS version: Software - Driver Genius. - Windows®.  $\hat{a}\hat{\epsilon}$ " Homepage: $\hat{A}$ . ColorPage-Vivid 1200XE is a great scanner that really performs great, and its great. 648931e174

Genius vivid 1200e driver windows 10 64 bit Genius vivid 1200e driver windows 10 64 bit Driver genius colorpage vivid 1200xe para windows 10, 13271,. Usb 20 driver windows 7 64 bit free download, 5945,  $\hat{A}$ . Download utility. Compatible with Windows 7, Windows XP and Windows XP Pro, XP Home, Vista and Windows 8, Â . Genuis colorpage vivid 1200xe driver windows 7 64 bit wer s. Download driver. Latest Driver Genius colorpage vivid 1200xe driver for windows 10. Downloads and get the latest Driver Genius colorpage vivid 1200xe driver for windows 10. Whether you're a hobbyist or a professional, the Genius Scanner series covers a wide. The Vivid 1200e scan engine is one of the most advanced scanning engines, capable of scanning

at a maximum. Driver Genius Scanner 1200e Color Page Vivid Flatbed Scanner | eBay! \$180.00. FREEÂ .Q: Is there a more efficient way to count the number of elements in an array of structs? I have a struct that can be seen below, struct point { int x, y, z; }; I want to make a comparison of what is the maximum amount of points in an array of structs. int max size  $= 0$ ; Now I create an array that will hold the structs, struct point array[1001]; Now I loop through the array, for (int  $i = 0$ ; i

```
https://trello.com/c/fb36jcqY/158-oppo-clone-aa-flash-file-
             firmware-stock-rom-mt6572-70
http://huntingafrica.org/wp-content/uploads/2022/07/Power
      world_Simulator_Full_Crack_151_VERIFIED.pdf
                 https://otovice.com/wp-
          content/uploads/2022/07/glasfrod.pdf
 https://tgmcn.com/flippingbook-publisher-2-4-_best_-full/
             http://atmecargo.com/?p=9980
   https://openaidmap.com/digimon-story-lost-evolution-
             english-patch-download-repack/
                http://jeunvie.ir/?p=6886
https://www.kekogram.com/upload/files/2022/07/mpxOwWs
3uRDeP4DSNsdU_08_ac0f9465115340d8c3f301fff7a72ccb_fi
                          le.pdf
   https://coopdespensasolidaria.com/banjo-kazooie-wii-
                        wad-12/
https://www.steppingstonesmalta.com/exclusive-download-
              deadpool-english-3-full-movie/
http://chat.xumk.cn/upload/files/2022/07/TqgCivhCMp4PLCI1
  aKmQ_08_ac0f9465115340d8c3f301fff7a72ccb_file.pdf
https://topnotchjobboard.com/system/files/webform/resume/
                     frazpan138.pdf
https://alumni.armtischool.com/upload/files/2022/07/bWDOS
buWbNEln3Jnc6Po_08_ac0f9465115340d8c3f301fff7a72ccb_
                         file.pdf
             https://www.happy-energy.it/wp-
           content/uploads/2022/07/vernida.pdf
http://aghata.yolasite.com/resources/Revit-2017-Activation-
         Code-Keygen-Free-Download-REPACK.pdf
```
## [https://trello.com/c/1ZO9V9h5/165-acdsee-pro-7-license-key](https://trello.com/c/1ZO9V9h5/165-acdsee-pro-7-license-key-new-crack)[new-crack](https://trello.com/c/1ZO9V9h5/165-acdsee-pro-7-license-key-new-crack) <http://worldwidefellowship.org/?p=19402> [https://alexander-hennige.de/wp](https://alexander-hennige.de/wp-content/uploads/2022/07/venlar.pdf)[content/uploads/2022/07/venlar.pdf](https://alexander-hennige.de/wp-content/uploads/2022/07/venlar.pdf) https://thoitranghalo.com/2022/07/08/video-player-km- $\neg$ -hd[uhd-4k-video-music-player-v18-10-04-ad-free-latest-best/](https://thoitranghalo.com/2022/07/08/video-player-km--hd-uhd-4k-video-music-player-v18-10-04-ad-free-latest-best/) [https://www.delta-ins.com/sites/default/files/webform/full](https://www.delta-ins.com/sites/default/files/webform/full-memtest86-50-pro-edition.pdf)[memtest86-50-pro-edition.pdf](https://www.delta-ins.com/sites/default/files/webform/full-memtest86-50-pro-edition.pdf)

The new Genius® Vivid™ 1200 electronic scanner/printer is. new for the Genius® Vivid™ 1200 electronic scanner/printer. Download Genius software drivers, and updates for you printer or scanner. Download free drivers for your printer or scanner now. . I got windows 8.1 on a 64 bit computer and it doesnt work for me. Any drivers to install is a windows 7 32 bit computer?. Genius colorpage vivid 1200xe driver download windows 7. neilchu  $\hat{a}\epsilon$ " 5/20/2015 at 23:36 PM A good starting point in a situation like this, where Windows does not auto-installs the latest drivers, is to start with the Driver Sweeper utility. This is a utility that is capable of searching through the entire machine to see if any other drivers than the ones that you already have installed are installed. This utility can then search online for drivers and try to download and install the ones that you need. If this utility is unable to install the latest drivers, then it should bring up a list of drivers that you need. At that point you can choose to install them. However, it is always a good idea to check online for the drivers and download them first, and then see if that will not help. A driver is not a program, just a small file with information about the program or hardware that it installs on your system. Some drivers come pre-installed with the programs, and some you can download and install yourself. Click to expand... I downloaded driver sweeper on my windows 10 machine, it found a bunch of files. I tried installing one of them (with the software centre) and it said that it couldn't because I needed a new version that was newer than the version I have. I only had version 9.0.10.8 and apparently the latest

version is 9.0.10.10, so I assumed that all the old drivers had been installed and the new one was downloaded as well, but the software centre didn't install that one. Click to expand... That is odd. As I said, I am assuming it did download and install the newer version, but perhaps not. You could try downloading it again, but I would try changing the software source in the software centre first. Click on 'Install Updates'. This should update the software sources and get you the latest versions of the software. Fus1, aka Fus (sounds